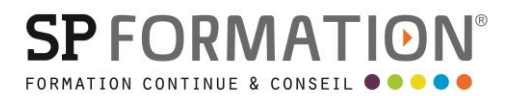

#### MAJ 01/09/2023

 PAO, DAO, graphisme, Photographie  $\bullet$ 

[courrier@spformation.com](mailto:contact@spformation.com)

04 12 05 11 10

 $\frac{1}{2}$  3 jours, soit 21 heures

# PROGRAMME DE FORMATION

# AUTOCAD NIVEAU 1

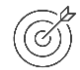

#### **OBJECTIFS PÉDAGOGIQUES**

Concevoir des dessins industriels en conception assistée par ordinateur.

#### **OBJECTIFS ÉVALUABLES ET OPÉRATIONNELS**

- Démarrer un nouveau dessin, enregistrer son travail
- Connaître les outils pour dessiner
- Modifier, copier, déplacer, décomposer...
- Créer et gérer des calques, des états et des filtres
- Créer un groupe, un bloc
- Utiliser des paramètres linéaires et angulaires

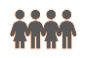

#### **PUBLIC CONCERNÉ**

Tout utilisateur qui souhaite améliorer son processus de conception grâce à des outils de communication visuelle facile à utiliser.

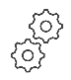

# **PRÉ-REQUIS**

• Maîtriser l'environnement Windows.

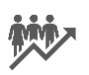

# **EFFECTIF**

1 à 6 personnes.

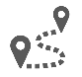

#### **LIEU DE FORMATION & FORMATEUR**

Lieu : En intra, dans vos locaux, dans nos locaux d'Argonay ou dans une salle louée. En inter, dans nos locaux d'Argonay. À distance. Formateur externe, en fonction de ses disponibilités.

Modalité : Présentiel Formateur : formateur spécialisé en DAO

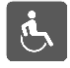

#### **ACCESSIBILITÉ À NOS LOCAUX**

Les locaux de SP Formation Conseil sont accessibles et adaptés au public en situation de handicap, bâtiment en rdc, parking privé (nous contacter si besoin pour plus de détails).

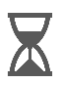

## **DÉLAIS D'ACCESSIBILITÉ À NOS FORMATIONS**

13 route de Pringy - 74370 ARGONAY • 04 12 05 11 10 • courrier@spformation.com • **www.spformation.com**

**SPFORMATIO** 

MAJ 01/09/2023

 PAO, DAO, graphisme, Photographie [courrier@spformation.com](mailto:contact@spformation.com)  $\bullet$ 

04 12 05 11 10

 $\frac{1}{2}$  3 jours, soit 21 heures

En inter, consulter notre Catalogue des formations sur notre site www.spformation.com En intra, nous consulter.

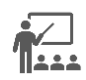

### **MOYENS PÉDAGOGIQUES, TECHNIQUES D'ENCADREMENT**

• Mise à disposition d'une salle de formation équipée d'ordinateurs, licences à jour, de vidéo-projecteur, de tableau blanc. Accueil du/des stagiaire(s) 15 minutes avant le démarrage de la formation autour d'un café. Formation présentielle individuelle ou en groupe avec un formateur. L'échange est favorisé et encouragé par des temps de synthèse et de question réponse. Alternance théorie et pratique. Les apports méthodologiques sont illustrés d'exemples puis concrétisés à partir d'une recherche collective sur l'application possible en situation.

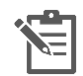

•

## **PARCOURS DE FORMATION**

**Avant la formation,** le participant est invité à compléter un **questionnaire d'évaluation avant formation**. Il pourra être audité par le formateur et/ou le conseiller commercial.

**En début de formation,** le participant est invité à exprimer ses attentes afin de valider l'adéquation entre les objectifs individuels et de formation. Ces attentes seront reprises lors de la séquence d'évaluation de la formation pour relever, en tour de table, le niveau d'attente exprimé par le participant ainsi que sa satisfaction vis-à-vis du contenu et du déroulement de la formation.

**En fin de formation,** un **questionnaire de satisfaction «à chaud»** sera remplie par le stagiaire. Le formateur remplira un bilan de la formation.

**M + 3 :** Une **évaluation «post-formation»** sera remplie par le stagiaire afin de vérifier l'utilité de la formation suivie.

**N + 1 : Une enquête de satisfaction client** sera menée**.**

#### **MOYENS D'ÉVALUATION DES ACQUIS**

Une feuille de présence par demi-journée émargée par le(s) stagiaire(s) et le formateur. Un certificat de réalisation et/ou une attestation de fin de formation sera remise à l'issue de la formation.

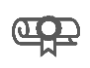

★☆☆

### **CERTIFICATION DE LA FORMATION**

Aucune

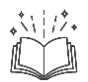

### **CONTENU DÉTAILLÉ**

#### 1. 1ère demi-journée

- Découverte de l'environnement "Autocad"
- Personnalisation de l'environnement "Autocad"
- Découverte des espaces "Objet" et "Papier"
- Découverte et personnalisation des divers onglets
- Découverte des divers bandeaux
- Les différents formats d'enregistrement et d'exploitation
- 2. 2ème demi-journée
	- Le paramétrage de la grille et ses accroches
	- L'activation du mode Ortho
	- Le paramétrage du mode polaire et ses accroches

13 route de Pringy - 74370 ARGONAY • 04 12 05 11 10 • courrier@spformation.com • **www.spformation.com**

N° SIRET **893 172 965 00012** • CODE APE **8559** N° DECLARATION D'ACTIVITE **84 74 03963 74**

**OOO** UNE ÉQUIPE D'EXPERTS **DE LA FORMATION CONTINUE**  **SPFORMATIO** 

#### MAJ 01/09/2023

 PAO, DAO, graphisme, Photographie  $\bullet$ 

[courrier@spformation.com](mailto:contact@spformation.com)

04 12 05 11 10

 $\frac{1}{2}$  3 jours, soit 21 heures

- Le paramétrage des accroches "Objets"
- L'activation du mode dynamique
- Le paramétrage du mode ISO (selon besoin)
- Découverte des entités par l'onglet fonction "Dessin" (les lignes, polylignes, multilignes et les polygones et formes courbes)
- 3. 3ème demi-journée
	- Les zones de remplissages
	- Les points
	- Découverte des outils de modifications par l'onglet fonction "Modification" (outils de duplication,
- transformation, orientation)
	- Les outils de positionnement
- 4. 4ème demi-journée
	- Découverte des calques (propriétés et paramétrages)
	- Les outils de gestion des calques par l'onglet outil "Calques"
	- Découverte des groupes et blocs statiques (création et modification d'un bloc et groupe et insertion de
- blocs dans une palette)
- 5. 5ème demi-journée
	- Découverte des outils d'annotation (outils texte, cotation, repère, tableau)
	- Découverte des références externes (références image, DWG, pdf)
- 6. 6ème demi-journée
	- Découverte de l'espace "Papier" (paramétrage de la mise en page et des fenêtres)
	- Création d'un gabarit

13 route de Pringy - 74370 ARGONAY • 04 12 05 11 10 • courrier@spformation.com • **www.spformation.com**